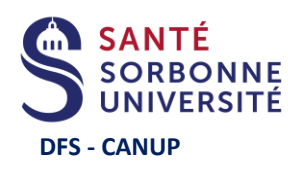

[Je crée un](https://candidatures-2024.sorbonne-universite.fr/#!candidatCreerCompteView)  compte

(Cliquer sur le lien ci-dessus)

**Je téléverse** en ligne les

pour chaque

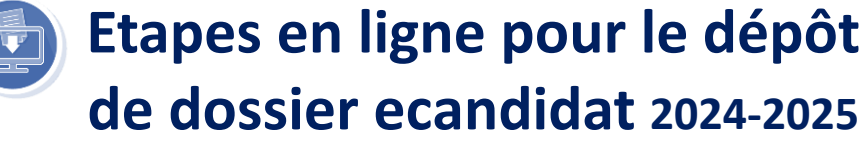

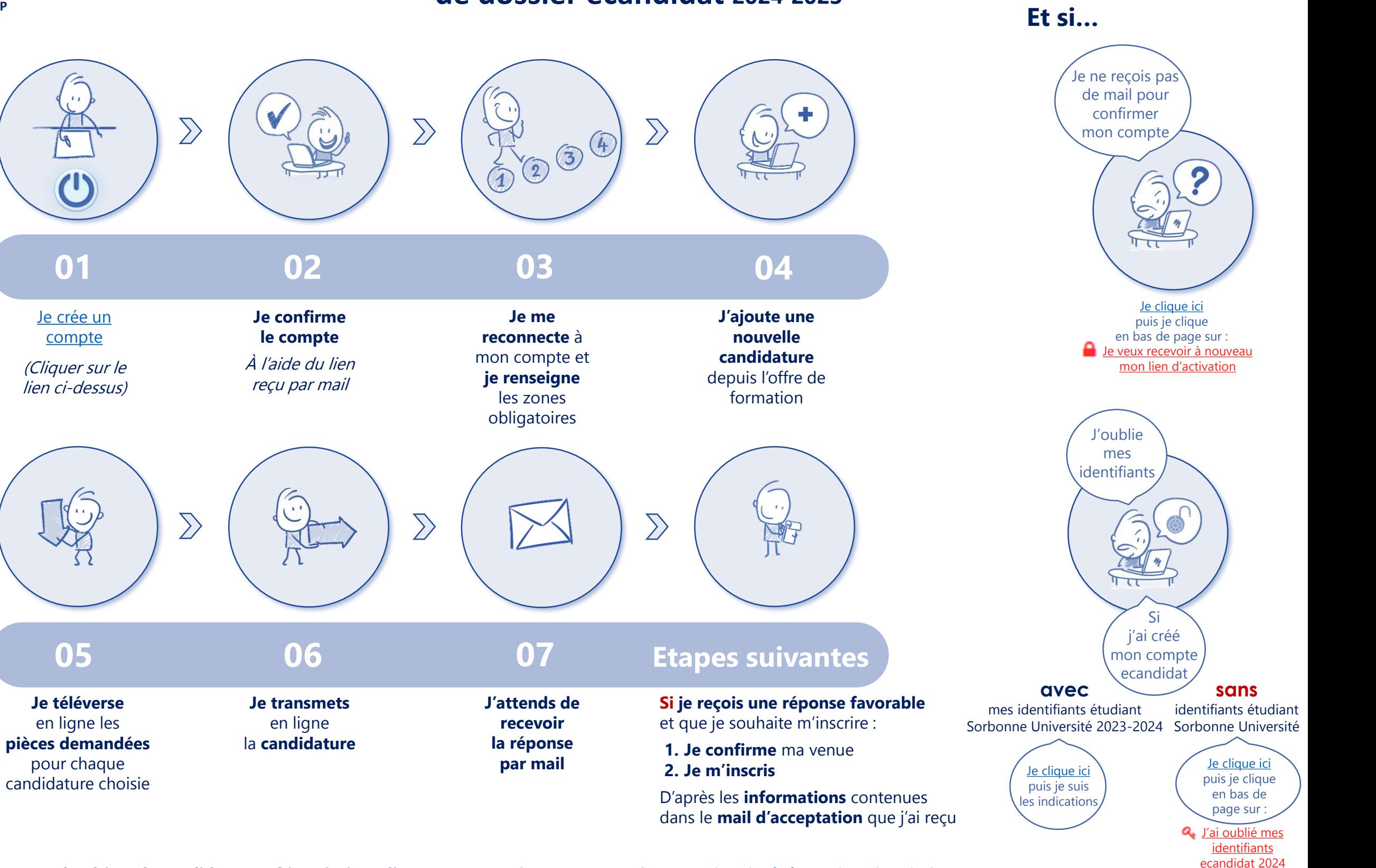

**Procédures et calendriers de candidature - d'inscription - liens - contacts** :<https://sante.sorbonne-universite.fr/formations/inscription-et-acces-aux-ressources>

Il est possible de déposer un dossier ecandidat et de s'inscrire suite à une acceptation ecandidat **selon les calendriers d'ouverture des différentes formations consultables à partir du lien ci-dessus.**